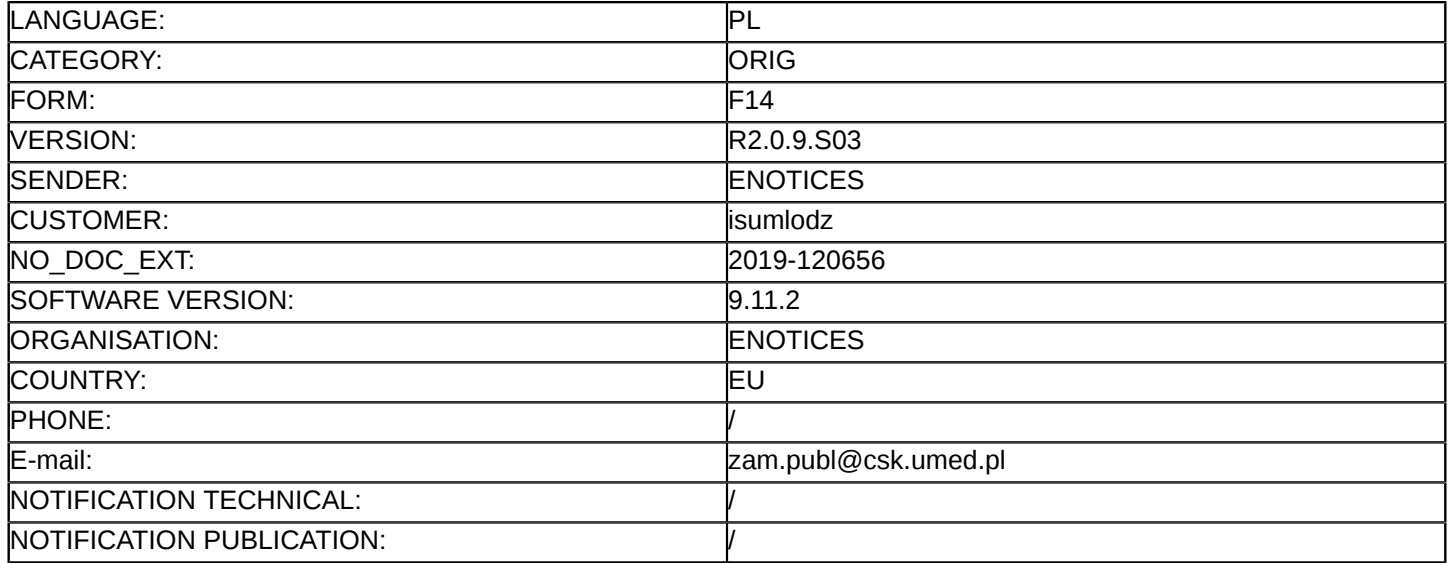

## **Sprostowanie**

#### **Ogłoszenie zmian lub dodatkowych informacji**

#### **Usługi**

**Legal Basis:**

Dyrektywa 2014/24/UE

#### **Sekcja I: Instytucja zamawiająca/podmiot zamawiający**

I.1) **Nazwa i adresy**

Samodzielny Publiczny Zakład Opieki Zdrowotnej Centralny Szpital Kliniczny Uniwersytetu Medycznego w Łodzi Pomorska 251

Łódź 92-213 Polska Osoba do kontaktów: Krzysztof Dopierała Tel.: +48 426757489 E-mail: [k.dopierala@csk.umed.pl](mailto:k.dopierala@csk.umed.pl)  Kod NUTS: PL711 **Adresy internetowe:** Główny adres: <www.csk.umed.pl>

Adres profilu nabywcy:<http://www.csk.umed.pl/przetargi/profil-nabywcy/>

## **Sekcja II: Przedmiot**

# II.1) **Wielkość lub zakres zamówienia**

## II.1.1) **Nazwa:**

Usługa- rozbudowa szpitalnego systemu informatycznego wraz z dostawą urządzeń niezbędnych do wdrożenia i eksploatacji systemu dla Centralnego Szpitala Klinicznego Uniwersytetu Medycznego w Łodzi Numer referencyjny: ZP/62/2019

# II.1.2) **Główny kod CPV**

48000000

II.1.3) **Rodzaj zamówienia**

Usługi

# II.1.4) **Krótki opis:**

Przedmiotem zamówienia jest rozbudowa systemu medycznego użytkowanego w lokalizacji Pomorska 251 budynek A1 – CKD o Uniwersyteckie Centrum Pediatrii im. M. Konopnickie 91-738 Łódź, ul. Pankiewicza 16 (ul. Sporna 36/50)

# **Sekcja VI: Informacje uzupełniające**

- VI.5) **Data wysłania niniejszego ogłoszenia:** 29/08/2019
- VI.6) **Numer pierwotnego ogłoszenia** Pierwotne ogłoszenie przesłane przez eNotices: Login TED eSender: ENOTICES Logowanie jako klient TED eSender: isumlodz Dane referencyjne ogłoszenia: 2019-115303

Numer ogłoszenia w Dz.Urz. UE – OJ/S: [2019/S 158-391018](http://ted.europa.eu/udl?uri=TED:NOTICE:391018-2019:TEXT:PL:HTML) Data wysłania pierwotnego ogłoszenia: 16/08/2019

## **Sekcja VII: Zmiany**

#### VII.1) **Informacje do zmiany lub dodania**

## VII.1.1) **Przyczyna zmiany**

Modyfikacja pierwotnej informacji podanej przez instytucję zamawiającą

## VII.1.2) **Tekst, który należy poprawić w pierwotnym ogłoszeniu**

Numer sekcji: II.2.4

Część nr: Przedmiot

Miejsce, w którym znajduje się tekst do modyfikacji: Opis zamówienia:

Zamiast:

Etap 1

1. Rozbudowa infrastruktury informatycznej o macierz dyskową SSD (dostawa + usługa instalacji oraz przeniesienie obecnie posiadanych

# zasobów na nowe urządzenie.

Etap 2

- 1. Udzielenie licencji na użytkowanie osobnych modułów:
- Ruch chorych
- Izba Przyjęć/SOR
- Oddziały
- Apteka
- Rozliczenia NFZ
- Administracja
- Archiwum

• Bezkosztowe podłączanie nowych urządzeń Diagnostyki Obrazowej w ramach umowy gwarancyjnej/ serwisowej

2. • Wdrożenie opisanych usług oraz urządzeń w zakresie instalacji i konfiguracji oprogramowania.

- Przeprowadzenie analizy przedwdrożeniowej
- Uzgodnienie parametrów konfiguracyjnych z wyznaczonym personelem zamawiającego
- Konfiguracja wymaganych w Załączniku nr 3- Wymagania funkcjonalne modułów
- 3. Integracji z obecnie posiadanymi w Lokalizacji Sporna systemami:
- system Laboratoryjny Diagnostyka
- system diagnostyki obrazowej PACS– Dagosys
- 4. Wdrożenie i prace powdrożeniowe:

• Wykonawca wyznaczy Konsultanta, który będzie na bieżąco nadzorował w siedzibie Zamawiającego prace związane z uruchomieniem

Zintegrowanego Systemu Informatycznego, przez cały okres realizacji projektu Prace będą realizowane w dni powszednie od poniedziałku

do piątku, w godzinach od 7.30 do 15.30

• Nowo rozbudowany system musi funkcjonować w obrębie tego samego serwera bazy danych i tego samego schematu.

• Integracja z obecnie użytkowanym systemem w budynku A1 w zakresie:

- pacjentów
- badań obrazowych
- badań laboratoryjnych

— zleceń

• Migracja danych pacjentów z systemów:

KS-SOMED - Kamsoft

RNFZ – Asseco

Archiwalne zlecenia z PACS Dagosys do rozbudowywanego systemu

Integracja kolejek wdrażanego systemu z kolejkami centralnymi AP-Kolce

5. Instruktaż stanowiskowy użytkowników i administratorów / zgodnie z tabelą w SIWZ, załącznik nr 6 - Wzór umowy/

Powinno być:

ETAP 1

1. Rozbudowa infrastruktury informatycznej o macierz dyskową SSD (dostawa + usługa instalacji oraz przeniesienie obecnie posiadanych zasobów na nowe urządzenie)

ETAP 2

1. • Udzielenie licencji na użytkowanie osobnych modułów:

- Ruch chorych
- Izba Przyjęć/SOR
- Oddziały
- Apteka
- Rozliczenia NFZ
- Administracja
- Archiwum

• Bezkosztowe podłączanie nowych urządzeń Diagnostyki Obrazowej w ramach umowy gwarancyjnej/ serwisowej

2. • Wdrożenie opisanych usług oraz urządzeń w zakresie instalacji i konfiguracji oprogramowania.

• Przeprowadzenie analizy przedwdrożeniowej

• Uzgodnienie parametrów konfiguracyjnych z wyznaczonym personelem zamawiającego

- Konfiguracja wymaganych w Załączniku nr 3- Wymagania funkcjonalne modułów
- 3. Integracji z obecnie posiadanymi w Lokalizacji Sporna systemami:

- system Laboratoryjny – Diagnostyka

- system diagnostyki obrazowej PACS– Dagosys

4. Wdrożenie i prace powdrożeniowe:

• Wykonawca wyznaczy Konsultanta, który będzie na bieżąco nadzorował w siedzibie Zamawiającego prace związane z uruchomieniem Zintegrowanego Systemu Informatycznego, przez cały okres realizacji projektu-ETAP 2. Prace będą realizowane w dni powszednie od poniedziałku do piątku, w godzinach od 7.30 do 15.30

• Nowo rozbudowany system musi funkcjonować w obrębie tego samego serwera bazy danych i tego samego schematu.

• Integracja z obecnie użytkowanym systemem w budynku A1 w zakresie:

- pacjentów
- badań obrazowych
- badań laboratoryjnych
- zleceń
- Migracja danych pacjentów z systemów:

KS-SOMED - Kamsoft

RNFZ – Asseco

Integracja kolejek wdrażanego systemu z kolejkami centralnymi AP-Kolce

5. Instruktaż stanowiskowy użytkowników i administratorów / zgodnie z tabelą w SIWZ, załącznik nr 6- Wzór umowy/ Numer sekcji: IV.2.2 Część nr: Procedura Miejsce, w którym znajduje się tekst do modyfikacji: Termin składania ofert lub wniosków o dopuszczenie do udziału Zamiast: Data: 02/09/2019 Czas lokalny: 10:00 Powinno być: Data: 05/09/2019 Czas lokalny: 10:00 Numer sekcji: IV.2.7 Część nr: Procedura Miejsce, w którym znajduje się tekst do modyfikacji: Warunki otwarcia ofert Zamiast: Data: 02/09/2019 Czas lokalny: 13:00 Powinno być: Data: 05/09/2019 Czas lokalny: 13:00

VII.2) **Inne dodatkowe informacje:**